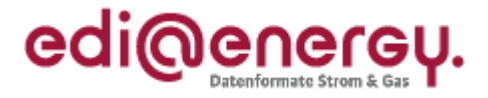

# **EDI@Energy Anwendungshilfe**

# **Einführungsszenario: Übermittlung von Daten an den Übertragungsnetzbetreiber zur Stärkung der Bilanzkreistreue**

Anwendung vom 1. April 2020 bis 21. April 2020

Version: 1.0 Publikationsdatum: 07.02.2020 Autor: BDEW

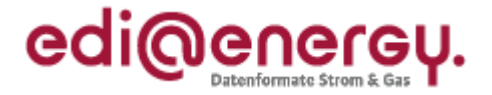

# **Inhaltsverzeichnis**

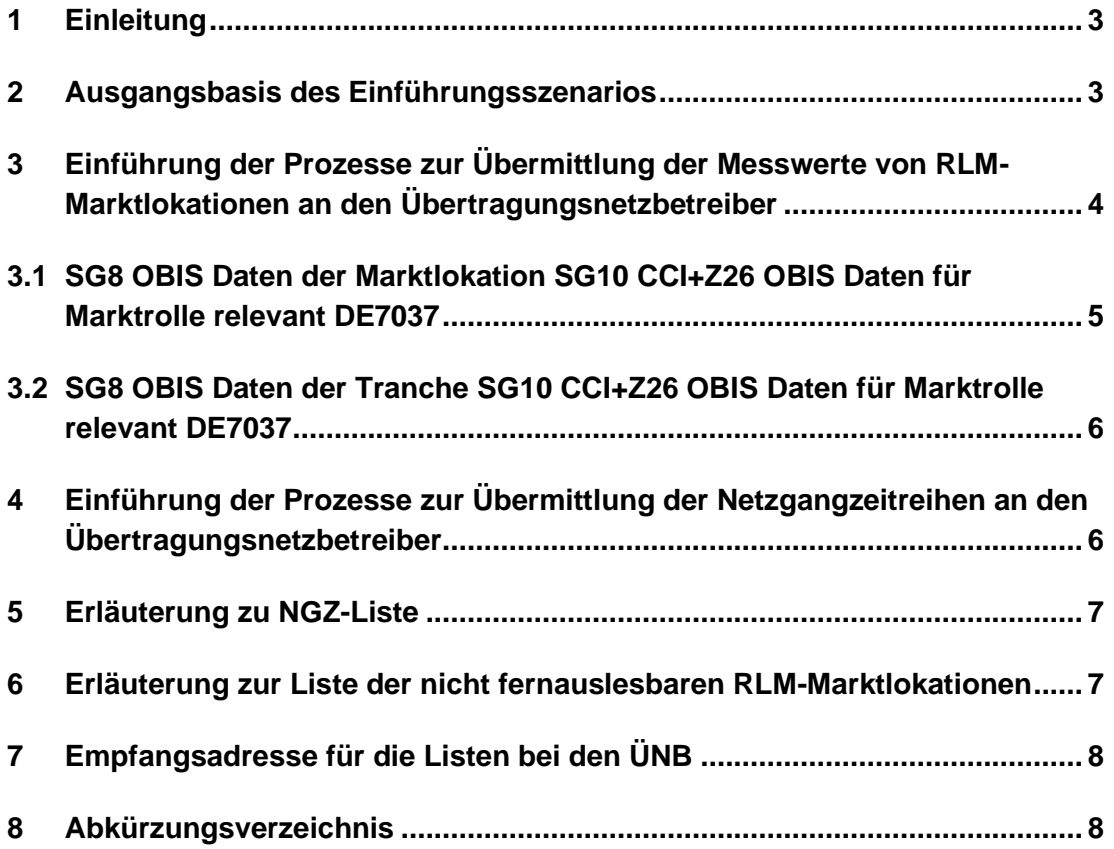

#### **Kurzzusammenfassung**

Zum 01.04.2020 erfolgt die Einführung der Prozesse zur Übermittlung der Messwerte von RLM-Marktlokationen und Netzgangzeitreihen an den Übertragungsnetzbetreiber zur Stärkung der Bilanzkreistreue im deutschen Energiemarkt gemäß der Bundesnetzagentur-Festlegung (BK6-19-218). Die vorliegende BDEW-Anwendungshilfe beschreibt die notwendigen Maßnahmen und marktrollenübergreifenden Regelungen, um den Start der geänderten bzw. neu hinzugekommenen Prozesse der Geschäftsprozesse zur Kundenbelieferung mit Elektrizität (GPKE), der Wechselprozesse im Messwesen (WiM Strom) und der Marktprozesse zur Durchführung der Bilanzkreisabrechnung Strom (MaBiS) zu ermöglichen.

Aus Sicht des BDEW ist es für die effiziente und sachgerechte Umsetzung der Prozesse zur Übermittlung der Messwerte von RLM-Marktlokationen und Netzgangzeitreihen an den Übertragungsnetzbetreiber notwendig, die Prozessänderungen mit Hilfe eines Einführungsszenarios koordiniert in den Energiemarkt zu bringen. Im Einführungsszenario ist ein logisch aufeinander aufbauendes schrittweises Vorgehen beschrieben. Dadurch erfolgt eine Entzerrung des gesamten Einführungsprozesses im Zeitraum vom 1. April 2020 bis zum 21. April 2020.

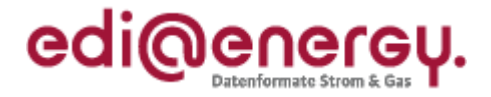

## <span id="page-2-0"></span>**1 Einleitung**

Am 11.12.2019 hat die Bundesnetzagentur (BNetzA) die Prozesse zur Übermittlung der Messwerte von RLM-Marktlokationen und Netzgangzeitreihen an den Übertragungsnetzbetreiber veröffentlicht (BK BK6-19-218). Die BNetzA-Festlegung betrifft die GPKE, die WiM Strom sowie die MaBiS. Umsetzungstermin ist der 01.04.2020.

Nachfolgend ist das Einführungsszenario beschrieben, durch das die Voraussetzungen geschaffen werden, um anschließend die durch den BNetzA-Beschluss BK6-19-218 festgelegten bzw. angepassten Prozesse betreiben zu können. Es sind die Schritte zur Initialbefüllung der notwendigen Stammdaten in den IT-Systemen der jeweiligen Marktrollen und der Beginn des Bewegungsdatenaustauschs dargestellt.

## <span id="page-2-1"></span>**2 Ausgangsbasis des Einführungsszenarios**

- Das Einführungsszenario baut auf der Prämisse auf, dass alle in den Prozessen definierten und somit notwendigen Kommunikationsbeziehungen /-verbindungen aufgebaut sind.
- Ab dem 01.04.2020 werden die ab dann gültigen Nachrichtenversionen der jeweiligen Nachrichtenformate verwendet, unabhängig davon an welcher Stelle sich der Prozess befindet. Dies entspricht dem seit Jahren etablierten Verfahren zu den Formatwechselterminen am 01.04. bzw. 01.10. eines Jahres.
- In diesem Einführungsszenario werden Marktlokationen mit Prognosegrundlage mit Basis auf Werten (in der Festlegung beschrieben als: mit Bilanzierung auf Basis von Viertelstundenwerten), deren Messlokationen mit kME mit RLM ausgestattet sind, zur besseren Lesbarkeit im Folgenden als RLM-Marktlokationen bezeichnet.
- <span id="page-2-2"></span>• In den Prozessen zur Übermittlung der Messwerte von RLM-Marktlokationen an den Übertragungsnetzbetreiber zur Stärkung der Bilanzkreistreue im deutschen Energiemarkt müssen alle RLM-Marktlokationen berücksichtigt werden. Darunter fallen alle erzeugenden und verbrauchenden RLM-Marktlokationen, auch die EE-Marktlokationen unabhängig von ihrer Vermarktungsform. Nachfolgende Regelungen gelten auch für Tranchen. Im nachfolgenden Text wird zur Vereinfachung nur von Marktlokationen gesprochen.

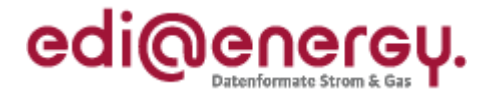

### **3 Einführung der Prozesse zur Übermittlung der Messwerte von RLM-Marktlokationen an den Übertragungsnetzbetreiber**

Folgende wichtige Schritte sind für die Umsetzung einzuhalten:

- 1. Zum 01.04.2020 wird initial bei allen RLM-Marktlokationen der Verwendungszweck ZB5 "Zur Ermittlung der Ausgeglichenheit von Bilanzkreisen" in den IT-Systemen der Marktrollen NB und MSB hinterlegt (Details siehe Kapitel 3.1 und 3.2).
- 2. Ab dem 01.04.2020 bis zum 15.04.2020 erfolgt die Übermittlung der Stammdaten aller RLM-Marktlokationen an den ÜNB. Der Austausch der Stammdaten erfolgt über den Prozess der Stammdatensynchronisation mit der "Verwendung der Daten ab" 01.04.2020 00:00 Uhr im SG4 DTM+Z25. Sobald eine Marktlokation erstmals vom NB über den LF erfolgreich an den ÜNB gemeldet wurde, sorgt jede Änderung eines Stammdatums dieser Marktlokation, welches Bestandteil des Stammdatenpakets der Stammdatensynchronisation ist, dafür, dass standardmäßig der Prozess Stammdatensynchronisation der Prozessbeschreibung GPKE durchgeführt wird.

Im Prozess Stammdatensynchronisation hat der LF ab dem 01.04.2020 folgende zusätzliche Weiterleitungslogik anzuwenden: handelt es sich nach Datenlage des LF um eine Marktlokation, deren Prognosegrundlage auf Basis von Werten erfolgt und deren Messlokationen mit kME mit RLM ausgestattet sind, ist das Stammdatenpaket nicht an den NB, sondern an den ÜNB weiter zu leiten.

- 3. Zusätzlich teilen die NB bis zum 15.04.2020 dem ÜNB einmalig die RLM-Marktlokationen mit, deren Werte nur monatlich zur Verfügung gestellt werden, weil die in deren Messlokationen verbauten Geräte nicht fernausgelesen werden. Dies erfolgt mittels einer csv-Datei (siehe Anlage "Liste\_der\_nicht\_fernauslesbaren\_Malo.csv" und Kapitel 6 und 7).
- 4. Ab dem 21.04.2020 beginnt der standardmäßige Versand der Werte der RLM-Marktlokationen vom MSB der Marktlokation an den ÜNB gemäß Prozessbeschreibung WiM Strom. Versand von Werten für den Zeitraum vom 01.04.2020 bis einschließlich 19.04.2020 erfolgt nur wenn für diesen Zeitraum nach dem 20.04.2020 Korrekturen stattfinden. Bei Marktlokationen deren Werte monatlich versandt werden, erfolgt im Mai die Übermittlung der Werte für den gesamten April.

Aufgrund der Einführung des Verwendungszwecks ZB5 "Zur Ermittlung der Ausgeglichenheit von Bilanzkreisen" in der UTILMD 5.2a sind Anpassungen in den IT-Systemen der Marktpartner NB und MSB notwendig. Um diese Einführung zu unterstützen, ist hier beschrieben, wie die einzelnen IT-Systeme von NB und MSB anzupassen sind. Ziel ist es, den Aufwand des Stammdatenaustauschs auf ein Minimum zu reduzieren. Im System des ÜNB ist keine Umstellung möglich, da der ÜNB am 01.04.2020 keine vollständige Übersicht der RLM-Marktlokationen hat. Somit muss die Stammdatensynchronisation vom NB für jede einzelne RLM-Marktlokation zwischen dem 01.04.2020 und dem 15.04.2020 durchgeführt werden.

#### **Einführungsszenario: Übermittlung von Daten an den ÜNB zur Stärkung der Bilanzkreistreue**

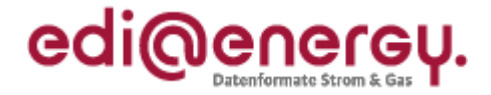

Beim LF sind keine neuen initialen Stammdaten notwendig, da die Entscheidung über die Weiterleitung an den ÜNB (Regelung hierzu siehe Kapitel 3, Punkt 2) aus den bestehenden Stammdaten abgeleitet werden muss.

Lesehinweis zu den nachfolgenden Kapiteln:

Die Überschriften stellen immer die Daten in der Struktur der UTILMD 5.2a dar und im zugehörigen Kapitel ist beschrieben, wie die neuen Daten aus den vorhandenen Informationen herzuleiten sind. Die vorhandenen Informationen stehen in den Spalten, die mit "Wenn" beginnen.

Erläuterung der angewendeten Gliederung:

- ➔ Vorgabe: *Diese Beschreibung muss von den entsprechenden Marktteilnehmern zur Initialbefüllung zum 01.04.2020 zwingend vorgenommen werden, um darauf aufbauend im Markt synchron ab dem 01.04.2020 zu starten.*
- ➔ Logik: *Beschreibt, wie der Marktpartner die Daten in seinem System zum 01.04.2020 befüllen muss*.
- ➔ Quelle: *Beschreibt, woher der Marktpartner die Daten beziehen muss.*

#### <span id="page-4-0"></span>**3.1 SG8 OBIS Daten der Marktlokation SG10 CCI+Z26 OBIS Daten für Marktrolle relevant DE7037**

Betrachtet werden nur die Rollen MSB und NB, da nur diese die Marktlokation bereits kennen und somit die hier beschriebenen Informationen selbstständig den an der Marktlokation vorhandenen OBIS-Kennzahlen zuweisen müssen.

ZA9 ÜNB

CAV+ ZB5 Zur Ermittlung der Ausgeglichenheit von Bilanzkreisen

➔ Vorgabe: siehe nachfolgende Tabelle (Hinweis: Die in der Tabelle aufgeführten OBIS-Kennzahlen basieren auf dem Mindestumfang gemäß Kapitel 3.4 der EDI@Energy Codeliste der OBIS-Kennzahlen für den deutschen Energiemarkt.)

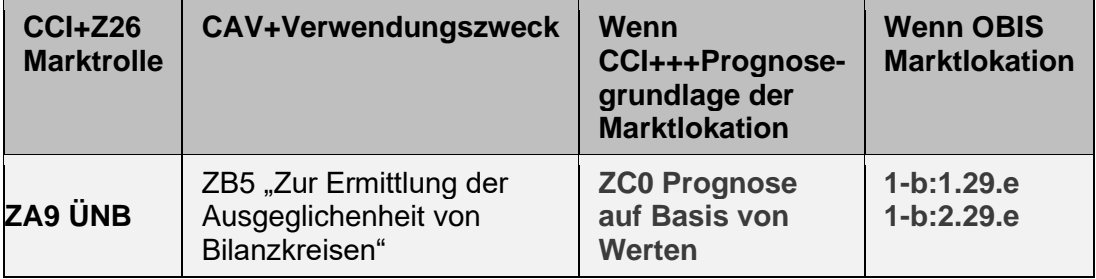

- → Logik: Keine Stammdatenänderung zum 01.04.2020 notwendig, Daten muss jeder Marktpartner selbst anlegen.
- **→ Quelle: Nicht erforderlich.**

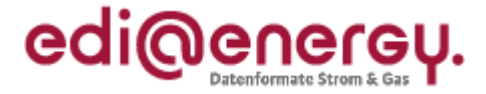

#### <span id="page-5-0"></span>**3.2 SG8 OBIS Daten der Tranche SG10 CCI+Z26 OBIS Daten für Marktrolle relevant DE7037**

Betrachtet werden nur die Rollen MSB und NB, da nur diese die Tranchen bereits kennen und somit die hier beschriebenen Informationen selbstständig den an der Tranche vorhandenen OBIS-Kennzahlen zuweisen müssen.

ZA9 ÜNB

CAV+ ZB5 Zur Ermittlung der Ausgeglichenheit von Bilanzkreisen

➔ Vorgabe: siehe nachfolgende Tabelle (Hinweis: Die in der Tabelle aufgeführten OBIS-Kennzahlen basieren auf dem Mindestumfang gemäß Kapitel 3.4 der EDI@Energy Codeliste der OBIS-Kennzahlen für den deutschen Energiemarkt.)

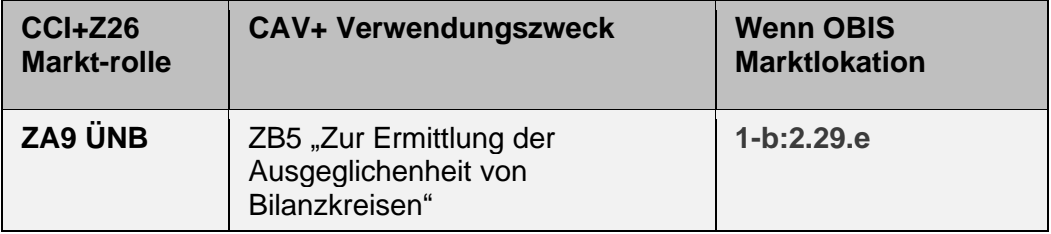

- → Logik: Keine Stammdatenänderung zum 01.04.2020 notwendig, Daten muss jeder Marktpartner selbst anlegen.
- ➔ Quelle: Nicht erforderlich.

## <span id="page-5-1"></span>**4 Einführung der Prozesse zur Übermittlung der Netzgangzeitreihen an den Übertragungsnetzbetreiber**

Die Bundesnetzagentur-Festlegung BK6-19-218 betrifft neben der Verpflichtung zur werktäglichen Übermittlung von marktlokationsscharfen Last- und Einspeisegangdaten, auch die Verpflichtung zur Übermittlung von Netzgangzeitreihen sowie der erforderlichen Stammdaten an den jeweiligen Übertragungsnetzbetreiber (ÜNB).

Folgende Schritte sind für die Umsetzung einzuhalten:

- 1. Für alle NZR erstellt der verantwortliche NB einmalig eine Auflistung aller zur Berechnung erforderlichen NGZ. Format und Umfang der zu übermittelten Daten sind der nachstehenden Tabelle zu entnehmen. Verantwortlicher NB ist der NB, der gemäß MaBiS für die Übermittlung der NZR verantwortlich ist, unabhängig davon ob er oder der benachbarte NB für die Ermittlung der NGZ und die anschließende Übermittlung an den ÜNB verantwortlich ist.
- 2. Bis zum 15.04.2020 erfolgt einmalig die Übermittlung der erforderlichen Stammdaten in der NGZ-Liste (siehe Anlage "NGZ\_Liste.csv" und Kapitel 5 und 7).

**Einführungsszenario: Übermittlung von Daten an den ÜNB zur Stärkung der Bilanzkreistreue**

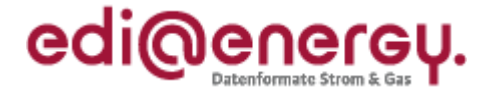

3. Ab dem 21.04.2020 beginnt der standardmäßige Versand der Netzgangzeitreihen durch den NB, der für die Ermittlung der NGZ verantwortlich ist an den ÜNB.

#### <span id="page-6-0"></span>**5 Erläuterung zu NGZ-Liste**

Je OBIS-Kennzahl einer Netzgangzeitreihe ist in der NGZ-Liste eine Zeile auszufüllen.

Mit Hilfe der Einträge soll folgendes erreicht werden:

- Zuordnung der Netzgangzeitreihe zur Netzzeitreihe
- Zuordnung jeder OBIS-Kennzahl (1-b:1.29.e, 1-b:2.29.e) der Netzgangzeitreihe zu genau einer OBIS-Kennzahl der Netzzeitreihe

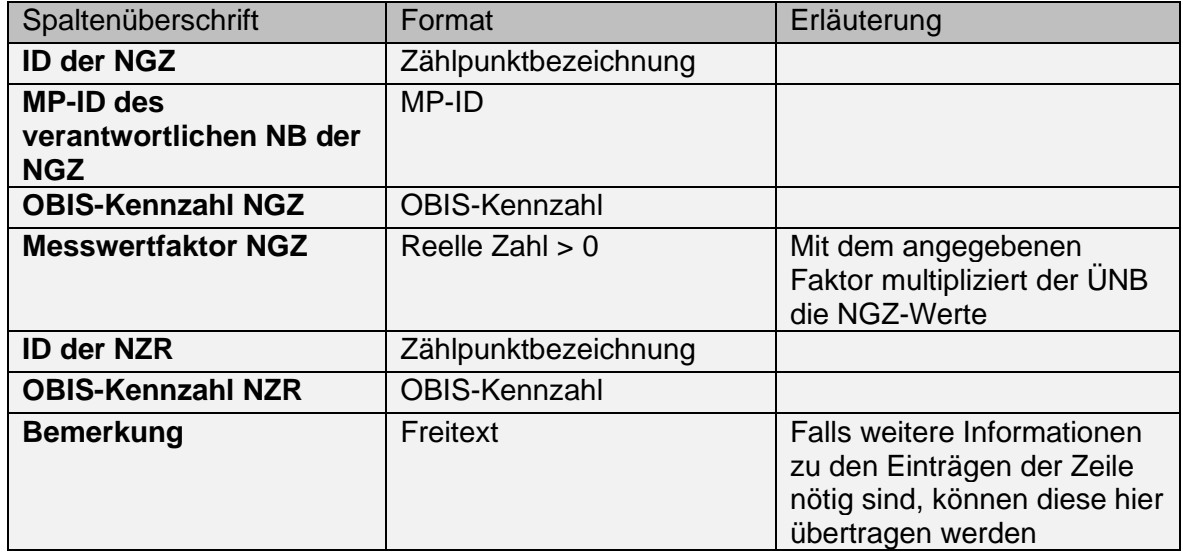

#### <span id="page-6-1"></span>**6 Erläuterung zur Liste der nicht fernauslesbaren RLM-Marktlokationen**

Für jede nicht fernauslesbare RLM-Marktlokation ist eine Zeile in der entsprechenden Liste zu füllen. Sollte der NB keine nicht fernauslesbaren RLM-Marktlokationen haben, übersendet er dem ÜNB eine leere Liste.

<span id="page-6-2"></span>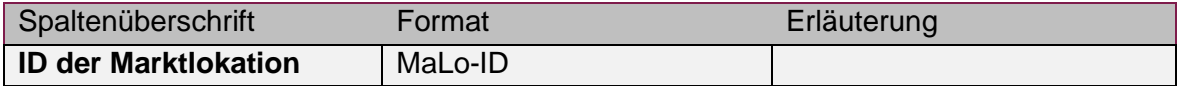

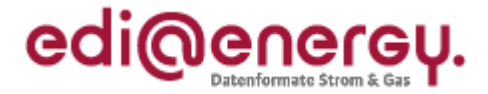

# **7 Empfangsadresse für die Listen bei den ÜNB**

Sowohl die csv-Datei der nicht fernausgelesenen RLM-Marktlokationen als auch die NGZ-Liste sind per E-Mail an den zuständigen ÜNB zu senden: Folgende E-Mail-Adressen sind dabei zu nutzen:

- Amprion: bilanzkreisdaten@amprion.net
- TenneT: uenb-mako@tennet.eu
- Transnet BW: uenb-team@transnetbw.de
- 50Hertz: [transmission@50hertz.com](mailto:transmission@50hertz.com)

Dem Dateinamen ist die MP-ID des versendenden Marktpartners voranzustellen.

#### <span id="page-7-0"></span>**8 Abkürzungsverzeichnis**

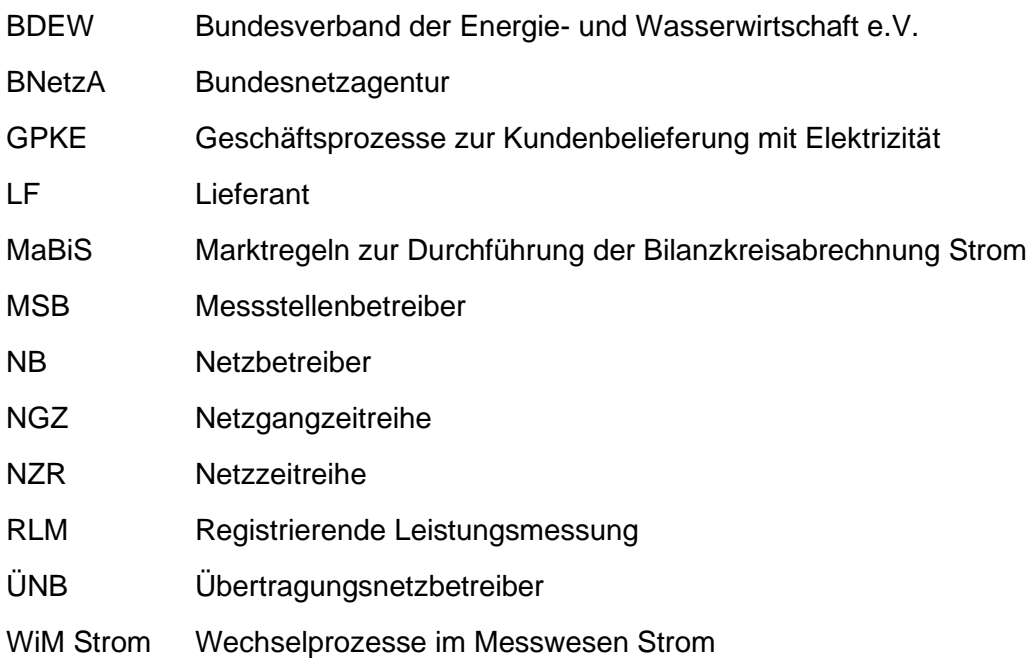